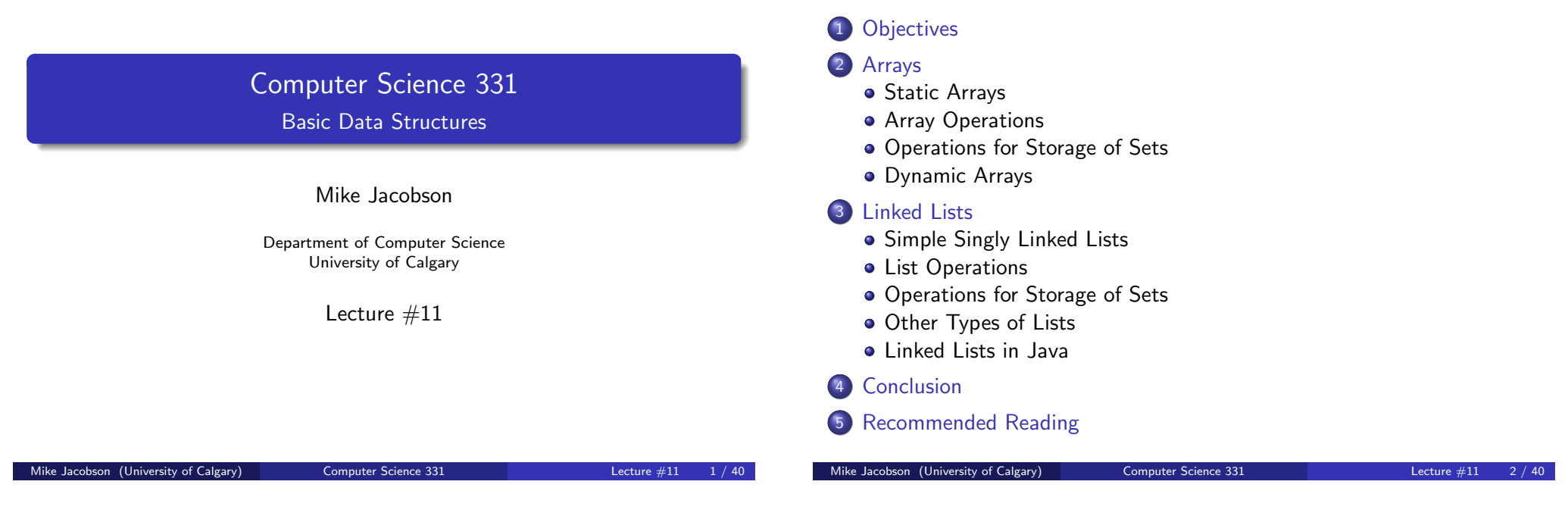

**Outline** 

Objectives for Today

### Objectives for Today:

• [Review](#page-0-0) of several basic data structures, including types of arrays and [lin](#page-0-0)ked lists

**Objectives** 

A[ssumption:](#page-1-0) You have seen most of this already! Some implementation a[nd analysis details may be new.](#page-2-0)

#### [Suggested](#page-5-0) Exercises for Later:

- [Write specifications of r](#page-5-0)equirements for the various operations being [discussed](#page-6-0)
- [Write a few of th](#page-8-0)[e algorithm](#page-7-0)s sketched here in more detail
- [Sketch proofs of](#page-8-0) correctness, and analyses of worst-case running [times,](#page-9-0) using techniques from class

Arrays Static Arrays

# Static Array

A data structure providing access to a fixed number of data cells of some type

- **•** Attributes:
	- length : number of data cells for which access is provided
	- base type: the type of data to be stored in each cell
- $\bullet$  Data cells have unique integer *indices* between 0 and *length*  $-1$
- $\bullet$  A data cell can be accessed *at unit cost* by specifying its index
- <span id="page-0-0"></span>Many programming languages, including Java, directly support this data structure

0 1 2 3 4 5  $a \mid c \mid x \mid g \mid h \mid null$ 

• Charge to access or store an entry of  $A$  at a given index: 1 unit

Suppose A is the following array of String's:

• Length of A: 6

• Base Type of A: String • Current value of  $A[3]$ : g

### Automatic Initialization of an Array

An operation like

```
String[] sArray = new String[25];
```
declares the type of a variable (in this case, sArray — setting this to be an array that stores String's) and sets the length of the array (in this case, 25)

Initial Value in Each Cell: The *default value* for the base type

- Default Value for Numeric Types: 0
- Default Value for char Type:  $\sqrt{u}$ 0000 (Unicode value of 0)
- Default Value for boolean Type: false
- Default Value for Class Types: null

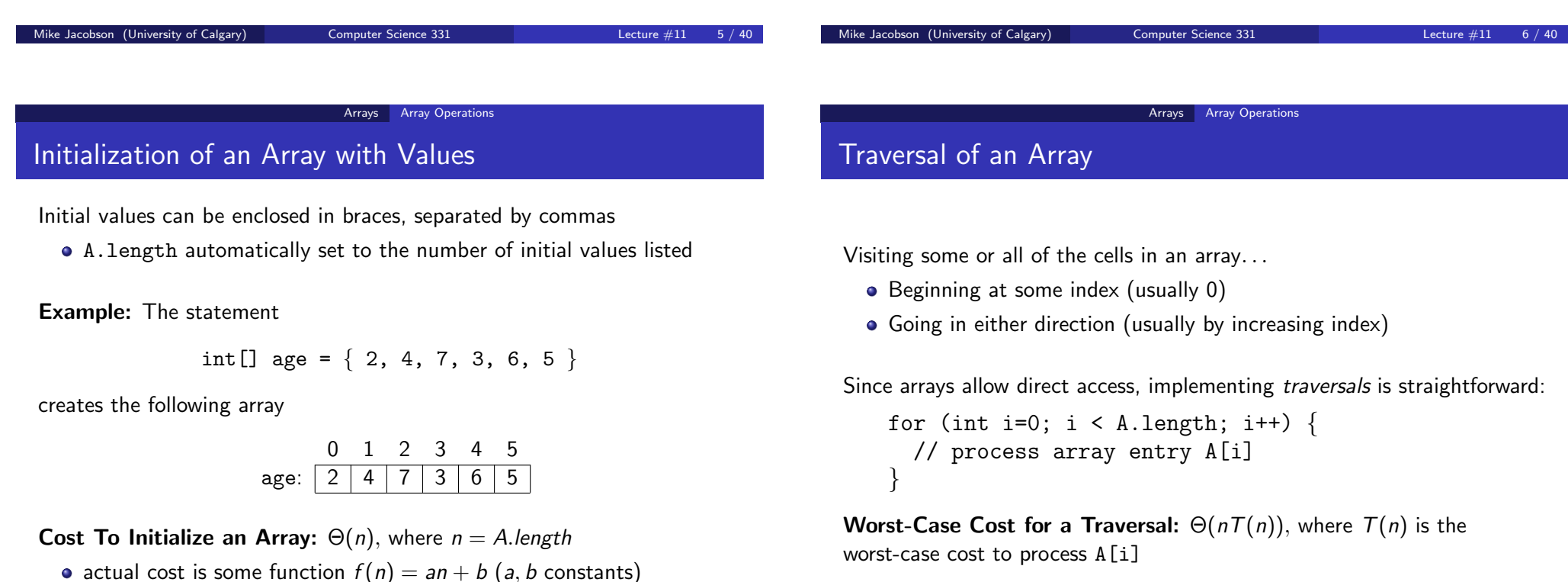

- 
- <span id="page-1-0"></span>•  $f(n) \in \Theta(n)$  (definition satisfied for  $c_l = a$ ,  $c_l = a + b$ , and  $N_0 = 1$ )

#### Arrays **Array Operations**

## Application: Finding a Given Value

#### Strategy (linear search):

- Traverse array from index 0
- Compare each array element with the given value until it is found or all entries have been checked
- Return index if the value is found; throw an exception or return an exceptional value (eg,  $-1$ ) otherwise

Since at most a constant number of steps are used at each array index, the worst-case cost is:  $\Theta(n)$ 

# Replacing an Element of an Array (by position)

**Problem**: Given an index  $i$  and value  $v$ , replace contents at position  $i$ with v

How To Do This:  $A[i] = v$ 

Error Conditions:

 $\bullet i < 0$ 

 $\bullet$  i  $>=$  A.length

Worst-Case Cost: Θ(1)

- actual cost is a function  $f(n) = c$  (c a constant)
- $c \in \Theta(1)$  (definition satisfied by  $c_l = c$ ,  $c_{lj} = c$ , and  $N_0 = 1$ )

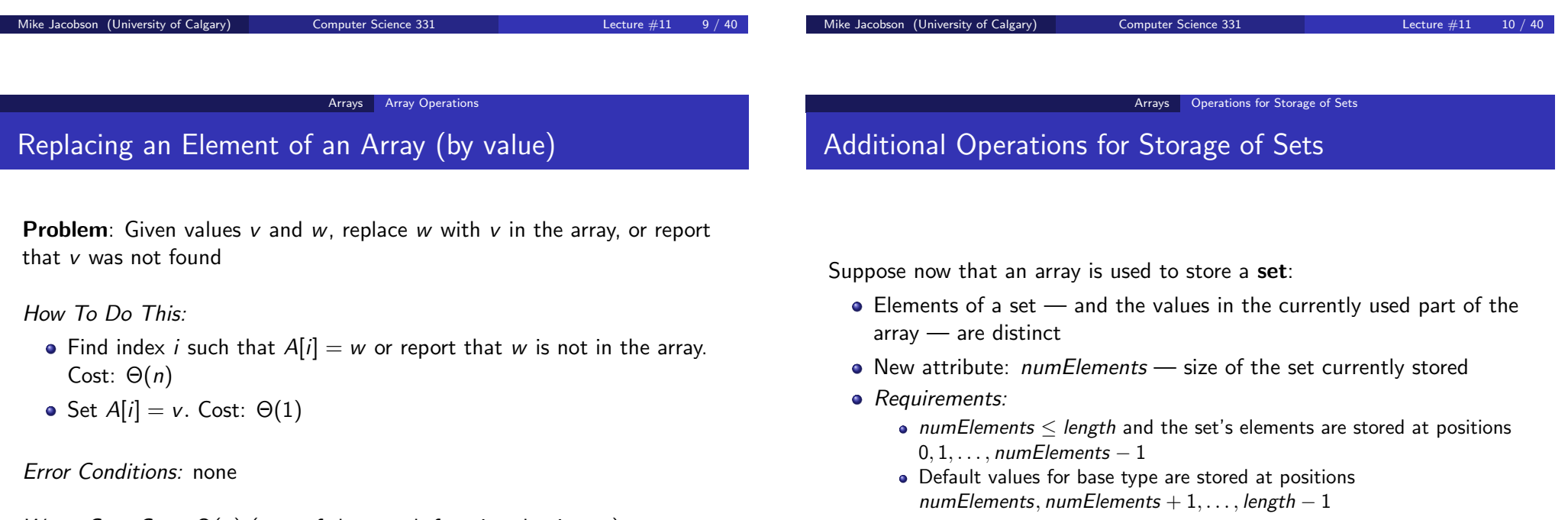

- <span id="page-2-0"></span>Worst-Case Cost:  $\Theta(n)$  (cost of the search function dominates)
	- $f(n) = c_1 + (c_2n + c_3) + c_4 \in \Theta(n)$

# Insertion of an Element into a Set

**Problem:** Given a value  $v$ , add  $v$  to the represented set

#### Error Conditions:

- numElements  $=$  length (array is already full)
- $\bullet$  v is already in the set

#### Situations of Interest:

- Storage order of elements in the array is unimportant and the new element is guaranteed not to be in the set already
- Storage order of elements in the array is unimportant but it is possible that the "new" element is already in the set
- Storage order of elements in the array is important

### Insertion of an Element into a Set (Case 1)

Case 1: Storage Order is Unimportant and the New Element is Guaranteed Not To Be in the Set

How To Do This:

- If numElements  $=$  A.length, report that A is full.
- Otherwise, set  $A[numElements] = v$  and increment *numElements*.

Worst-Case Cost: Θ(1)

Mike Jacobson (University of Calgary) Computer Science 331 Lecture #11 13 / 40 Mike Jacobson (University of Calgary) Computer Science 331 Lecture #11 Arrays Operations for Storage of Sets Insertion of an Element into a Set (Case 2) Arrays Operations for Storage of Sets Insertion of an Element into a Set (Case 3)

Case 2: Storage Order is Unimportant But the Element Might Be in the Set Already

### How To Do This:

- $\bullet$  If numElements = A.length, report that A is full. Cost:  $\Theta(1)$
- If there exists an index *i* such that  $A[i] = v$ , report that *v* is already in A. Cost:  $\Theta(n)$
- Otherwise, set  $A[numElements] = v$  and increment *numElements*. Cost:  $\Theta(1)$

Worst-Case Cost:  $\Theta(n)$  (cost of the search dominates)

Case 3: Insertion if Storage Order is Important:

How To Do This:

- If numElements  $=$  A.length, report that A is full.
- $\bullet$  Otherwise, locate the index *i* where the element should be placed
- "shift" all elements from the insertion location "up" one position in the array and copy the new element into its correct spot.

Worst-Case Cost:  $\Theta(n)$  (inserting into location 0)

# Deletion of an Element from an Set

**Problem:** Given a value  $v$ , remove  $v$  from the represented set

**Error Conditions:**  $v$  is not in the array

#### Deletion if Storage Order is Unimportant:

- Find index *i* such that  $A[i] = v$  or report that *v* is not in the array.
- Set  $A[i] = A[number]$  numElements 1]; decrement numElements 1.
- Worst-Case Cost:  $\Theta(n)$  ( $\Theta(1)$  to delete, but  $\Theta(n)$  to find v)

#### Deletion if Storage Order is Important

- Find index *i* such that  $A[i] = v$  or report that *v* is not in the array.
- "Shift" all elements at index  $i + 1$  to *numElements*  $-1$  one position "down"; decrement numElements.

Worst-Case Cost: Θ(n) (deleting element 0)

```
Mike Jacobson (University of Calgary) Computer Science 331 Lecture #11 17 / 40
```
Arrays Dynamic Arrays

## Initialization of a Dynamic Array

An operation like

```
ArrayList<String> SDArray =
      new ArrayList<String>();
```
declares the name of a dynamic array (in this case, SDArray), and sets the base type of the dynamic array (in this case, String). Similarly,

```
ArrayList<Integer> SDIntegers =
   new ArrayList<Integer>();
```
creates a new dynamic array with base type Integer.

Note: ArrayLists must store Object's instead of primitive data types, so we must "wrapper classes" for primitive types to define dynamic arrays in Java that contain them.

## Dynamic Arrays

Lengths of dynamic arrays can be changed as needed

Java (and a few other languages) support dynamic arrays

- In Java, a dynamic array is called an ArrayList
- Older versions provided a Vector instead (still supported, but not recommended).

Reasons To Use a Dynamic Array:

- it may be difficult to derive a rigorous upper bound on the number of elements that will be stored in the array,
- extra memory is not available (or expensive), so allocating a large static array with an excessive number of unused entries is not feasible.

Mike Jacobson (University of Calgary) Computer Science 331 Lecture #11

Arrays Dynamic Arrays

## Accessing and Modifying a Dynamic Array

Every dynamic array in Java is an Object, and you must access or modify it by calling one of its methods — using the usual syntax for method calls.

Example: To find the current size of a dynamic array SDIntegers (that is, its current number of entries), you should call its size method: The statement

$$
s =
$$
 `SDIntegers.size()`;

<span id="page-4-0"></span>would set the value of the variable s to be the size of this dynamic array.

#### Arrays Dynamic Arrays

## Adding an Entry to a Dynamic Array

### Adding an Entry to a Dynamic Array

Java uses static arrays to implement a dynamic array.

Consider an operation that increases the size of a dynamic array; if this corresponds to the use of a single ArrayList method then the size increases by one.

Case: The size of the ArrayList is less than or equal to the the length of the underlying static array, after the operation.

This is case is easy! Carry out the operation in (pretty much) exactly the same way as you would if you were working with a static array.

Case: The static array was "full" (that is, completely used) before this operation, so that the size of our ArrayList should now be one more than the length of the static array that currently represents it.

In this case we must replace the static array currently being used with another static array, with the same base type, and with length newLength — where this value is strictly greater than the length of the static array that is being replaced.

The method System.arraycopy can be used to do this quickly.

Once this is done (and references to the old static array are replaced with references to the new one) the ArrayList operation can proceed as in the first case.

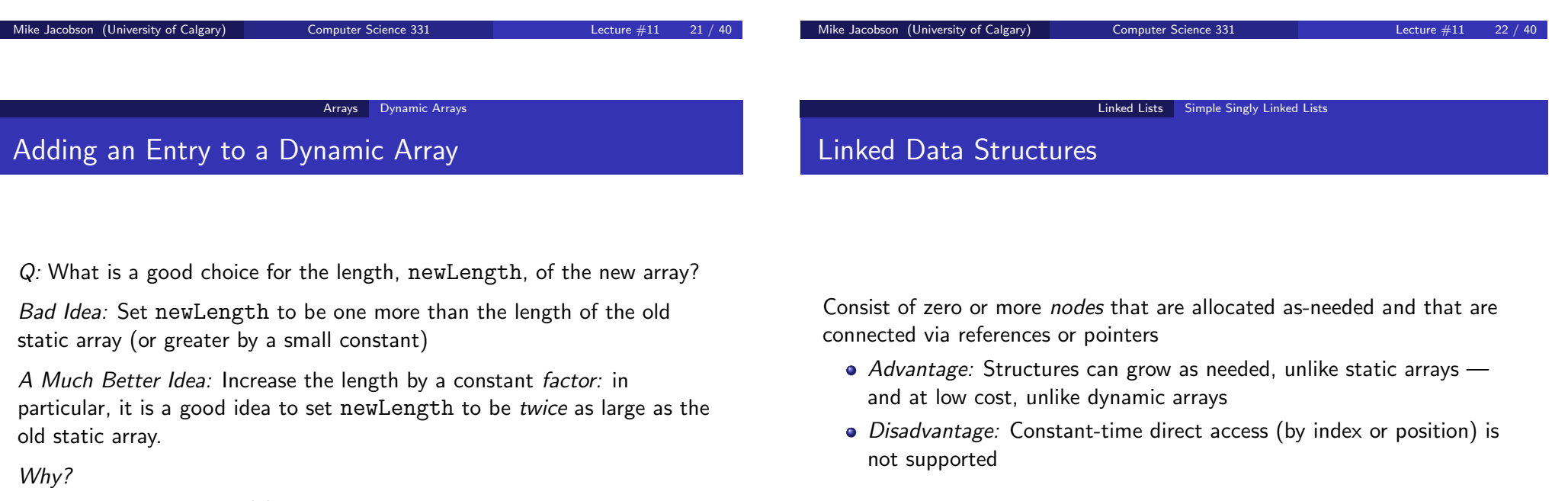

• amortized cost is  $\Theta(1)$ 

<span id="page-5-0"></span>

#### Linked Lists Simple Singly Linked Lists

# Singly Linked Lists

Brief Description: Nodes are Linearly Connected — each has a value and a reference to its successor node

#### Attributes:

**•** head: Reference to the first node in the list

### Example:

L

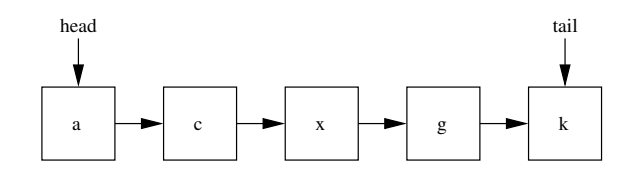

#### Optional Attributes:

- tail: Reference to the last node in the list (optional)
- length: Number of nodes in the list

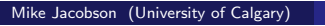

Computer Science 331 Lecture #11 25 / 40

Linked Lists List Operations

# Traversal of a Linked List

### How To Do This:

- Initialize a "cursor" to the head node
- While the cursor is not null
	- "Visit" or "process" the node pointed to by the cursor.
	- Set cursor to its successor.

Worst-Case Cost:  $\Theta(n)$  (constant number of operations done per node)

# Initialization of a Linked List

#### How To Do This:

- Set the head (and tail) to be null
- Set length to be 0.

Worst-Case Cost: Θ(1)

#### Linked Lists **List Operations**

Mike Jacobson (University of Calgary) Computer Science 331 Lecture  $\#11$ 

# Application: Finding a Given Element

### Searching by Value:

- How To Do This:
	- Traverse the list from the beginning; halt once the value being searched for is found.
- Worst-Case Cost:  $\Theta(n)$  (worst-case requires traversing the entire list)

### Searching by Position:

- How To Do This:
	- Traverse the list from the beginning; halt once the desired position is reached.
- <span id="page-6-0"></span>• Worst-Case Cost:  $\Theta(n)$  (worst-case is searching for the last element in the list)

# Replacing an Element of a Singly Linked List

### Insertion of an Element into a Set (Case 1)

How To Do This:

- Traverse the list from the beginning; halt once the value to be replaced is found.
- Overwrite the value stored in the current node with the new value.

Worst-Case Cost:  $\Theta(n)$  (cost of finding the element to be replaced dominates)

Case 1: Storage Order is Unimportant and the New Element is Guaranteed Not To Be in Set

How To Do This:

- Create a new node whose value is the element to insert, and whose successor is set to the head node.
- Set the head to the new node.

Worst-Case Cost: Θ(1) (constant number of steps)

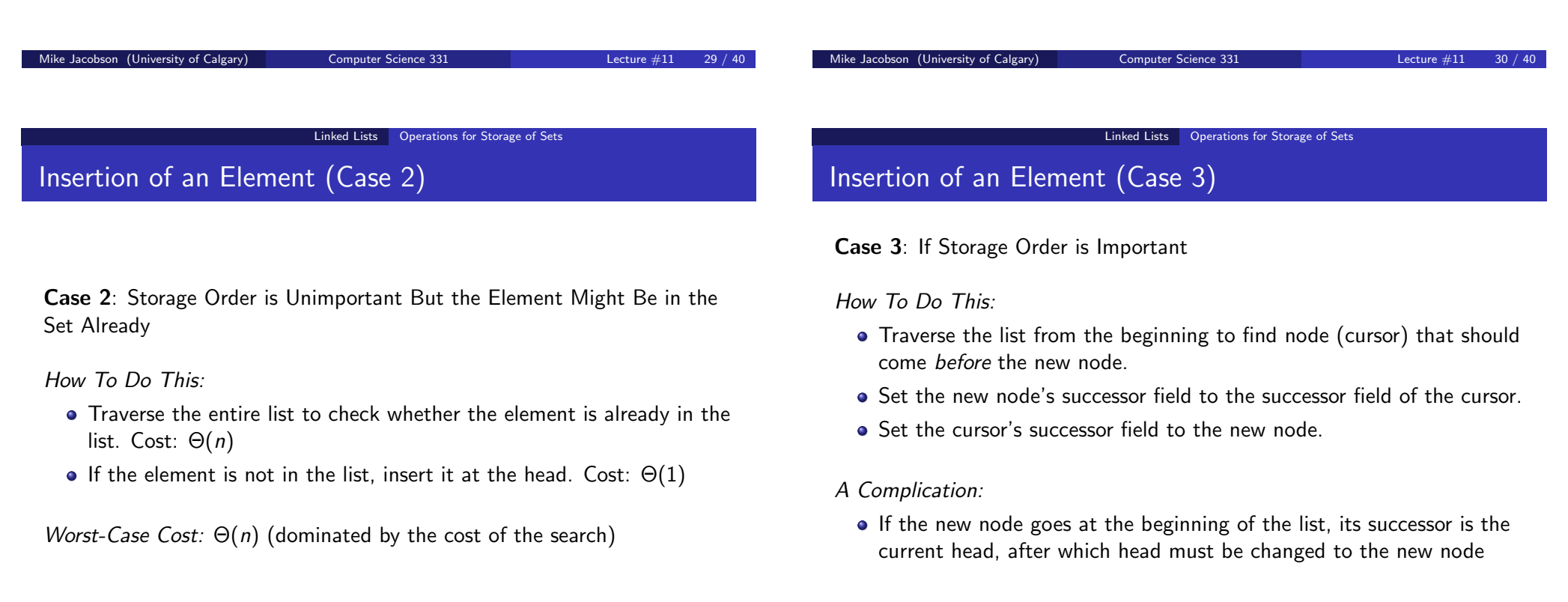

<span id="page-7-0"></span>Worst-Case Cost:  $\Theta(n)$  (inserting at the tail)

#### Linked Lists Operations for Storage of Sets

# Deletion of an Element

How To Do This:

- Traverse the list from the beginning to locate the node to delete (target) and its predecessor.
- Set the predecessor's successor node to the target's successor node (thus "unlinking" the node pointed to by target from the list).
- Need the tail's predecessor in addition to the tail itself in this case.

#### A Complication:

• Deleting the head must be handled separately.

Worst-Case Cost:  $\Theta(n)$  (deleting the last element in the list)

#### Linked Lists Other Types of Lists

## Doubly Linked Lists

Variation: Nodes now have references to their predecessors as well as their successors

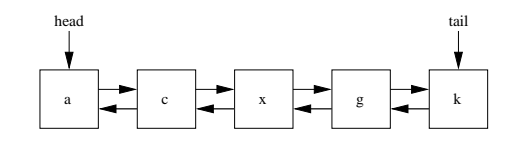

#### Advantages:

- Coding simplified (node's predecessor easily found)
- Some operations are now much more efficient

#### Disadvantage:

<span id="page-8-0"></span>extra storage overhead for the additional predecessor references

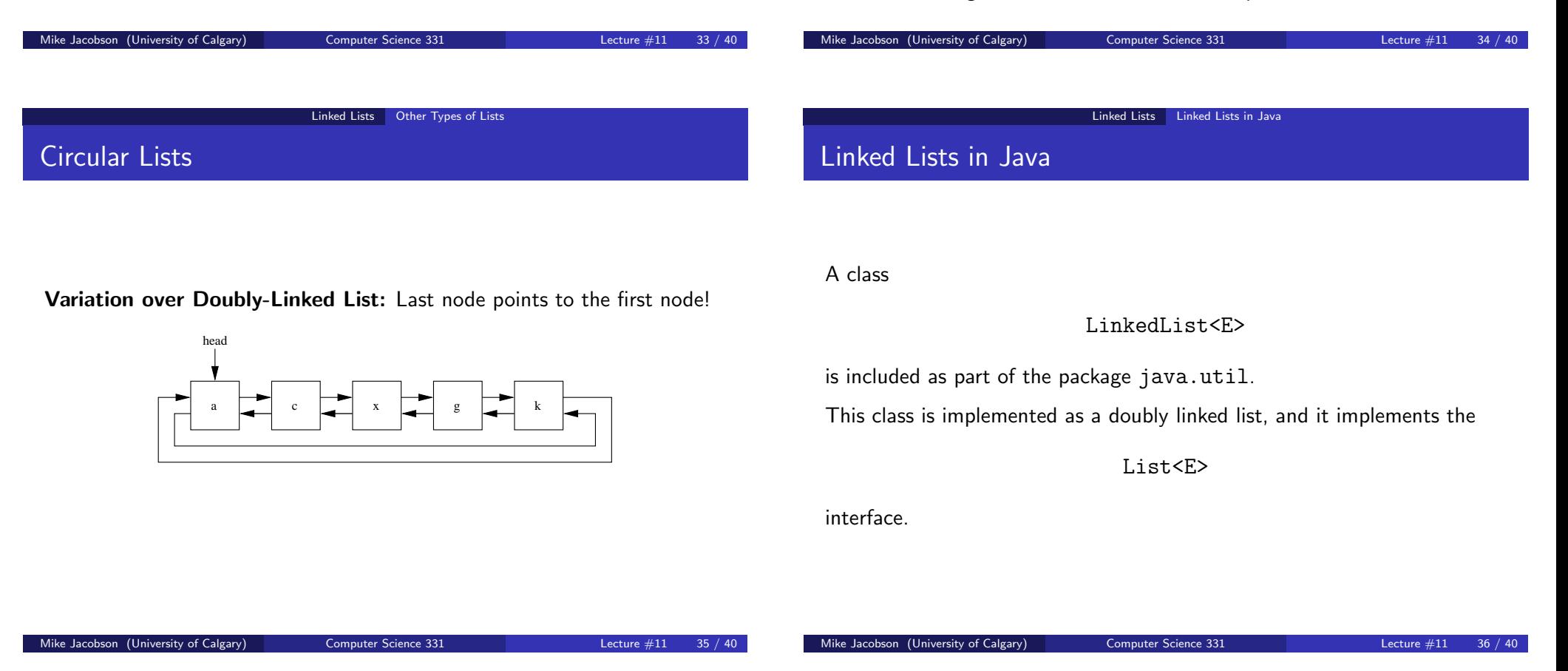

# Additional Programming Support in Java

Reasons to Use an Array Instead of a Linked List

- max number of elements is known ahead of time
- application requires frequent access to elements in the middle (or by index)

Reasons to Use a Linked List Instead of an Array

- number of elements is not known, or will change frequently
- application requires mostly sequential access

An Iterator is an object associated with any Collection — including any LinkedList .

This provides a kind of "marker" or "placeholder" that can be used, along with an enhanced for statement, to examine the elements of the associated Collection, one by one.

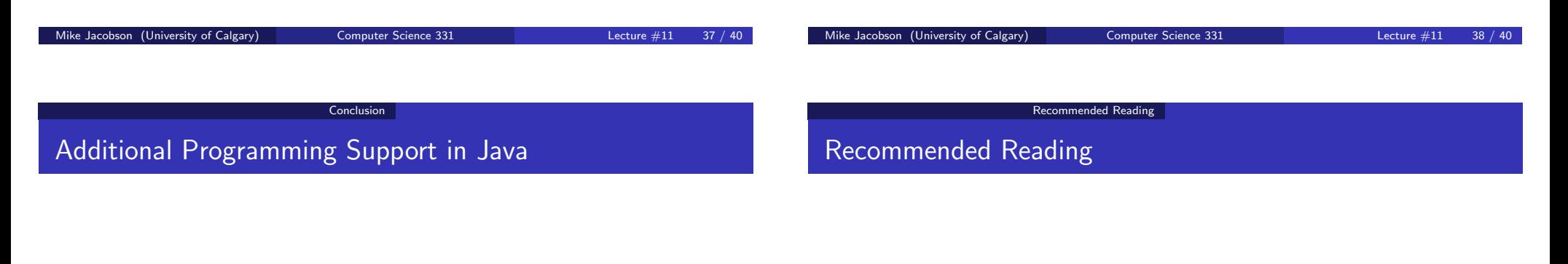

#### Q: Why Would You Need This?

A: Remember "information hiding" — and "programming by contract!"

This allows us to implement many of the algorithms that we could, if we had access to things like "pointers" to nodes in a linked list — without assuming anything about the internal representation of the objects we work with — and without needing direct access to private methods or data.

### Data Structures & Algorithms in Java

- by Robert Lafore
- <span id="page-9-0"></span>Chapter 2 (arrays) and Chapter 5 (linked lists, iterators)